## **Revit Tutorial For Beginners**>>>CLICK HERE<<<

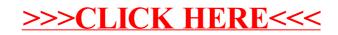